## **Boletim Técnico**

# **TOTVS**

### **Importação IDE de CT-e**

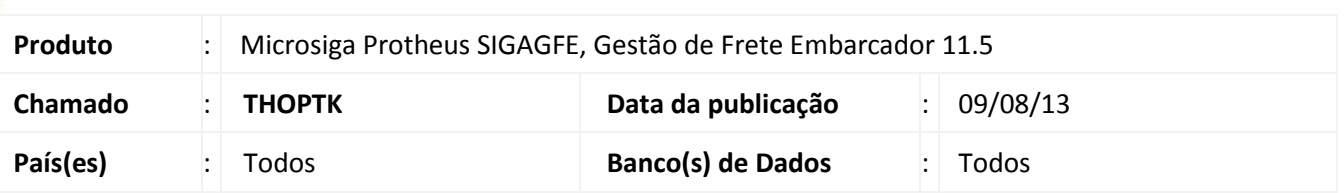

Melhoria na qual foi alterada a rotina de **Importação do Conhecimento Eletrônico de Transporte (CT-e) (GFEA118)** do TOTVS Colaboração para realizar os tratamentos necessários quando no arquivo vierem CPF ou CNPJ, diferenciando os tipos de ICMS e gerar arquivo de Log listando os arquivos cancelados e com erro no XML. Ainda nessa rotina, foi modificada a estrutura do programada para que a memória seja liberada após a interação,

permitindo assim uma melhora de performance. Sendo também revisto o funcionamento dos sinaleiros de cores.

Para viabilizar essa melhoria, é necessário aplicar o pacote de atualizações (*Patch*) deste chamado.

#### **Procedimentos para Utilização**

- 1. No **Gestão de Frete Embarcador (SIGAGFE)** acesse **Atualizações > Integrações > Ct-e > Importar Ct-e**;
- 2. Clique em **Importar**, deverá importar os arquivos Ct-e sem erros.

#### **Informações Técnicas**

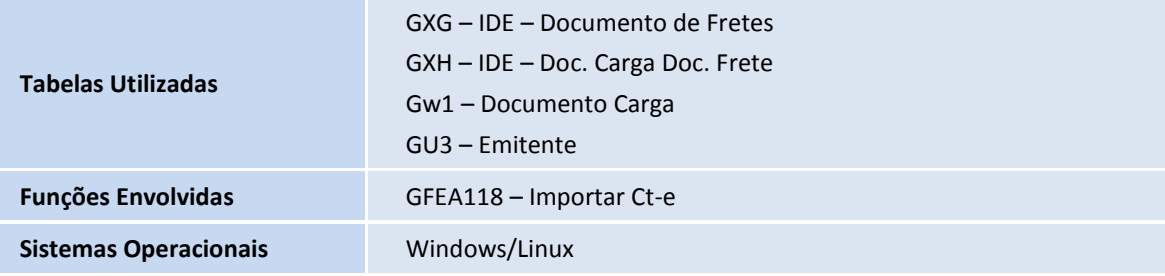

 $\overline{a}$ 

 $\odot$